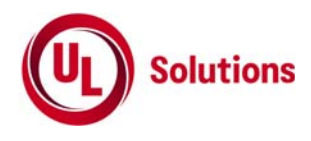

# 陸上移動局(**920MHz**帯陸上移動局)の特性試験方法

[920.5MHz以上923.5MHz以下の周波数の電波を使用する陸上移動局の無線設備の特性試験方法]

株式会社UL Japan

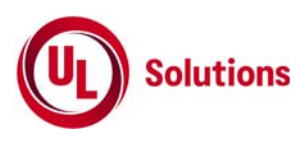

## 目次

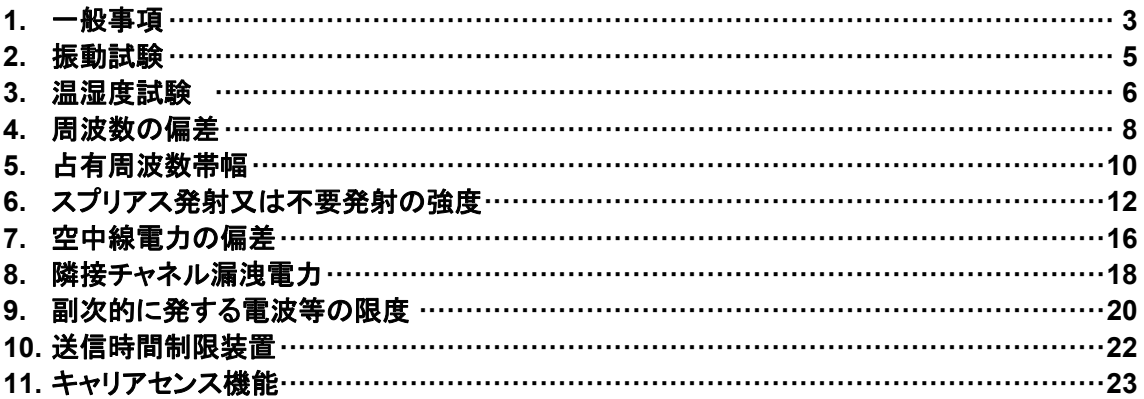

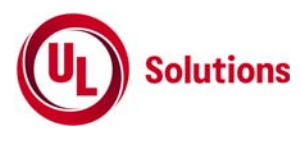

- 1. 一般事項
- 1.1 試験場所の環境

技術基準適合試験の場合 常温5℃~35℃の範囲、常湿45%~85%(相対湿度)の範囲内とする。 工事設計認証の場合

上記に加えて周波数の偏差の試験は温湿度試験及び振動試験を行う。

- 1.2 電源電圧
	- 1) 技術基準適合証明における特性試験の場合 電源は、定格電圧を供給する。
	- 2) 工事設計認証における特性試験の場合 電源は、定格電圧及び定格電圧±10%を供給する。ただし次の場合を除く。
		- a) 外部電源から受験機器への入力電圧が±10%変動したときにおける受験機器の無線部 (電源は 除く。)の回路への入力電圧の変動が±1%以下であることが確認できた場合。この場合は定格電 圧のみで試験を行う。
		- b) 電源電圧の変動幅が±10%以内の特定の変動幅内でしか受験機器が動作しない設計となってお り、その旨及び当該特定の変動幅の上限値と下限値が工事設計書に記載されている場合。この 場合は定格電圧及び当該特定の変動幅の上限値及び下限値で試験を行う。
- 1.3 試験周波数と試験項目
	- 1) 受験機器の発射可能な周波数が3波以下の場合は、全波で全試験項目について試験を実施する。
	- 2) 受験機器の発射可能な周波数が4波以上の場合は、上中下の3波の周波数で全試験項目 について試験を実施する
- 1.4 予熱時間

工事設計書に予熱時間が必要である旨が明記されている場合は、記載された予熱時間経過後、測定 する。その他の場合、予熱時間はとらない。

- 1.5 測定器の精度と較正等
	- 1) 測定器は較正されたものを使用する必要がある。
	- 2) 測定用スペクトルアナライザは掃引方式デジタルストレージ型とする。ただし、FFT方式を用いるもので あっても、検波モード、RBW(ガウスフィルタ)、VBW等各試験項目の「スペクトルアナライザの設定」 ができるものは使用してもよい。

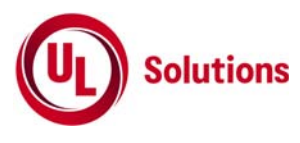

- 1.6 本試験方法の適用対象
	- 1) 本試験方法はアンテナ端子(試験用端子を含む)のある設備に適用する。
	- 2) 本試験方法は内蔵又は付加装置により次の機能が実現できる機器に適用する。
		- a) 通信の相手方がない状態で電波を送信する機能(※1)
		- b) 試験しようとする周波数を設定して送信する機能
		- c) 連続送信状態、又は一定周期かつ同一バースト長の継続的バースト状態で送信する機能。 バースト周期が1s程度以下に設定できることが望ましい。
		- d) 試験しようとする変調方式を固定して送信する機能

※1:外部から試験用の制御機器により、試験信号の制御を行う場合は試験用の制御器は申込者が 準備すること。

※2:上記機能が実現できない機器の試験方法については別途検討する。

- 1.7 空中線給電点と測定点等
	- 1) 複数の空中線を時分割で使用する無線設備であって、非線形素子等を有する空中線切り替え装置を 用いる場合は空中線切り替え装置の出力側(空中線側)を空中線給電点とする。
	- 2) 複数の空中線を時分割等で使用する設備であって、電波発射状態で空中線を切り替えるものは、切 換を行っている状態で「占有周波数帯幅」及び「スプリアス発射又は不要発射の強度」の測定を行う。
- 1.8 その他
	- 1) 受験機器の疑似負荷は、特性インピーダンスを50Ωとする。
	- 2) 結果の表示は、技術基準に定められている許容値を併記する。
	- 3) 本試験方法は標準的な方法を定めたものであるが、これに代わる他の試験方法について技術的に妥 当であると証明された場合は、その方法で試験しても良い。

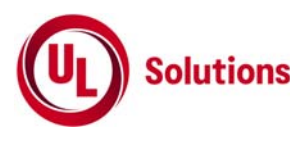

- 2. 振動試験
- 2.1 測定系統図

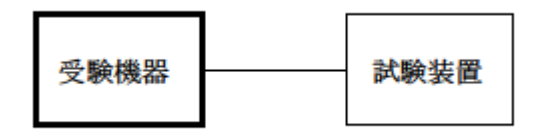

- 2.2 受験機器の状態
	- 1) 振動試験機で加振中は、受験機器を非動作状態(電源OFF)とする。
	- 2) 振動試験機で加振終了後、受験機器の動作確認を行う場合は、受験機器を試験周波数に設定して 通常の使用状態で送信する。
- 2.3 測定操作手順
	- 1) 受験機器を通常の装着状態と等しくするための取付治具等により、振動試験機の振動板に固定する。
	- 2) 振動試験機により受験機器に振動を加える。ただし、受験機器に加える振動の振幅、振動数及び方向 は、(ア)及び(イ)の条件に従い、振動条件の設定順序は任意でよい。

(ア) 全振幅3mm、最低振動数から毎分500回までの振動を上下、左右及び前後のそれぞれ15分間 (振動数の掃引周期は10分とし、振動数を掃引して最低振動数→毎分500回→最低振動数の順序 で振動数を変えるものとする。すなわち、15分間で1 .5周期の振動数の掃引を行う。) (※)最低振動数は振動試験機の設定可能な最低振動数(ただし毎分300回以下)とする。

- (イ) 全振幅1mm、振動数毎分500回から1800回までの振動を上下、左右及び前後のそれぞれ15 分間(振動数の掃引周期は10分とし、振動数を掃引して毎分500回→毎分1800回→毎分500 回の順序で振動数を変えるものとする。すなわち、15分間で1.5周期の振動数の掃引を行う。)
- 3) 上記2)の振動を加えた後、規定の電源電圧を加えて受験機器を動作させる。
- 4) 「周波数の偏差」の試験項目に準じ、試験装置を用いて受験機器の周波数を測定する。
- 2.4 その他の条件
	- 1) 本試験項目は工事設計認証の場合のみに行う
	- 2) 本試験項目は、移動せずかつ振動しない物体に固定して使用されるものであり、その旨が工事設計書 に記載されている場合には、本試験項目は行わない。

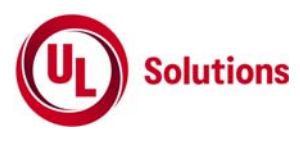

- 3. 温湿度試験
- 3.1 測定系統図

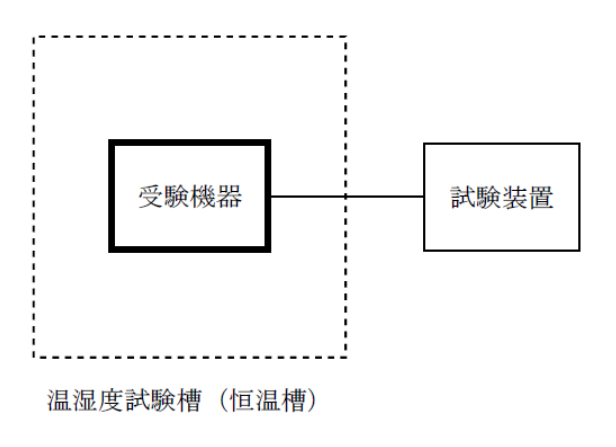

- 3.2 受験機器の状態
	- 1) 規定の温湿度状態に設定して、受験機器を温湿度試験槽内で放置しているときは、受験機器を非動作 状態(電源OFF)とする。
	- 2) 規定の放置時間経過後(湿度試験にあっては常温常湿の状態に戻した後)、受験機器の動作確認を行 う場合は、受験機器を試験周波数に設定して通常の使用状態で送信する。
- 3.3 測定操作手順
	- 1) 低温試験
		- (ア) 受験機器を非動作状態として温湿度試験槽内に設置し、この状態で温湿度試験槽内の温度を低 温(0℃、-10℃、-20℃のうち受験機器の仕様の範囲内で最低のもの)に設定する。
		- (イ) この状態で1時間放置する。
		- (ウ) 上記(イ)の時間経過後、温湿度試験槽内で規定の電源電圧を加えて受験機器を動作させる。
		- (エ) 「周波数の偏差」の試験項目に準じ、試験装置を用いて受験機器の周波数を測定し、許容偏差内 にあることを確認する。
	- 2) 高温試験
		- (ア) 受験機器を非動作状態として温湿度試験槽内に設置し、この状態で温湿度試験槽内の温度を高 温(40℃、50℃、60℃のうち受験機器の仕様の範囲内で最高のもの)、かつ常湿に設定する。
		- (イ) この状態で1時間放置する。
		- (ウ) 上記(イ)の時間経過後、温湿度試験槽内で規定の電源電圧を加えて受験機器を動作させる。
		- (エ) 「周波数の偏差」の試験項目に準じ、試験装置を用いて受験機器の周波数を測定する。
	- 3) 湿度試験
		- (ア) 受験機器を非動作状態として温湿度試験槽内に設置し、この状態で温湿度試験槽内の温度を3 5℃に、相対湿度95%又は受験機器の仕様の最高湿度に設定する。
		- (イ) この状態で4時間放置する。
		- (ウ) 上記(イ)の時間経過後、温湿度試験槽の設定を常温常湿の状態に戻し、結露していないことを確 認した後、規定の電源電圧を加えて受験機器を動作させる。
		- (エ) 「周波数の偏差」の試験項目に準じ、試験装置を用いて受験機器の周波数を測定する。

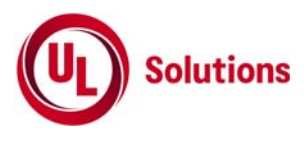

- 3.4 その他の条件
	- 1) 本試験項目は工事設計認証の試験の場合のみに行う。
	- 2) 常温(5℃~35℃)、常湿(45%~85%(相対湿度))の範囲内の環境下でのみ使用される旨が工事設 計書に記載されている場合には本試験項目は行わない。
	- 3) 使用環境の温湿度範囲について、温度又は湿度のいずれか一方が常温又は常湿の範囲より狭く、か つ、他方が常温又は常湿の範囲より広い場合であって、その旨が工事設計書に記載されている場合に は、当該狭い方の条件を保った状態で当該広い方の条件の試験を行う。
	- 4) 常温、常湿の範囲を超える場合であっても、3.3 1)から3)の範囲に該当しないものは温湿度試験を省 略できる。

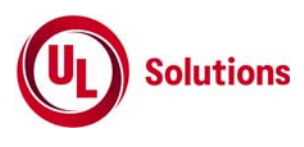

- 4. 周波数の偏差
- 4.1 測定系統図

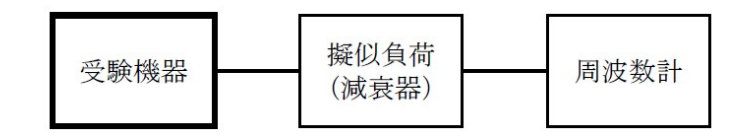

- 4.2 測定器の条件等
	- 1) 周波数計としては、カウンタまたはスペクトルアナライザを使用する。
	- 2) 周波数計の測定確度は、規定の許容偏差の1/10以下の確度とする。
	- 3) 周波数計としてスペクトルアナライザを用いる場合は設定を次のようにする。 中心周波数 試験周波数 掃引周波数幅 占有周波数帯幅の許容値の約2~3.5倍 分解能帯域幅 占有周波数帯幅の許容値の1%程度 ビデオ帯域幅 分解能帯域幅と同程度 Y軸スケール 10dB/Div 入力レベル 搬送波がスペクトルアナライザ雑音より十分高いこと 掃引時間 測定精度が保証される最小時間 ただし、バースト波の場合、1サンプル当たり1バーストの継続時間以上(※1) データ点数 400点以上 掃引モード 連続掃引(波形が変動しなくなるまで) 検波モード ポジティブピーク 表示モード マックスホールド
		- ※1 バースト波の場合は、1サンプル当たり1バーストの継続時間以上としているが、 バースト送信時間が長い場合は、繰り返し掃引により1サンプル点にバースト送信時間が含ま れれば掃引時間を短くしてもよい。
- 4.3 受験機器の状態
	- 1) 試験周波数に設定して送信する。
	- 2) 無変調の状態で連続送信する。
	- 3) これができない場合、無変調波の継続的バースト送出状態とする。
	- 4) 3)において無変調にできない場合は、占有帯域幅が最大となるような変調信号とする。(4.6その他の 条件参照)

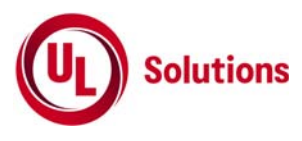

- 4.4 測定操作手順
	- 1) 無変調波(連続又は継続的バースト)の場合は、周波数計で直接測定する。
	- 2) バースト長がバースト繰り返し周期に比べて極めて短い場合又は、バースト周期が長時間になる場合 は、スペクトルアナライザを用いて測定する。
	- 3) 4.3 4)の状態で測定をする場合は、4.2 3)において掃引後、全データ点の値をコンピュータの配列変 数に取り込み、全データについて、dB値を電力次元の真数に変換し、全データの電力総和を求め、 「全電力」として記憶する。
	- 4) 最低周波数のデータから順次上に電力の加算を行い、この値が「全電力」の0.5%となる限界データ 点を求める。その限界点を周波数に変換して「下限周波数」として記憶する。
	- 5) 最高周波数のデータから順次下に電力の加算を行い、この値が「全電力」の0.5%となる限界データ 点を求める。その限界点を周波数に変換して「上限周波数」として記憶する。
	- 6) 中心周波数として(「上限周波数」+「下限周波数」)/2を求め測定値とする。

#### 4.5 結果の表示

- 1) 許容値により表示する場合 結果は、測定値をMHz単位で表示するとともに、測定値の割当周波数に対する偏差を百万分率(10 ^-6)の単位で(+)又は(―)の符号をつけて表示する。
- 2) 指定周波数帯により表示する場合(単一の単位チャネルを使用する無線設備のみ) ア 測定値(算出した中心周波数)、「上限周波数」及び「下限周波数」をMHz単位で表示する。 イ 「上限周波数」及び「下限周波数」が指定周波数内であることを確認し、良又は否で表示する。
- 4.6 その他の条件
	- 1) スペクトルアナライザによる周波数測定を行う場合は、被試験信号の中心周波数に、信号発生器の 周波数を合わせる方法で周波数を測定しても良い。すなわち、信号発生器の信号を被試験信号と同 時に(又は切り替えて)スペクトルアナライザで観測し、信号発生器の周波数を被試験信号のスペクト ル分布の中心周波数に合わせ、その時の信号発生器の周波数を測定値とする。
	- 2) 占有周波数帯域幅が最大となる信号として、標準符号化試験信号(ITU-T勧告O.150による9段P N符号又は15段PN符号)による変調を原則とするが、この設定ができないときは実運用状態におい て占有周波数帯幅が最大となる符号を用いてもよい。

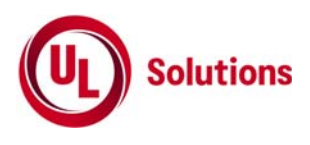

- 5. 占有周波数帯域幅
- 5.1 測定系統図

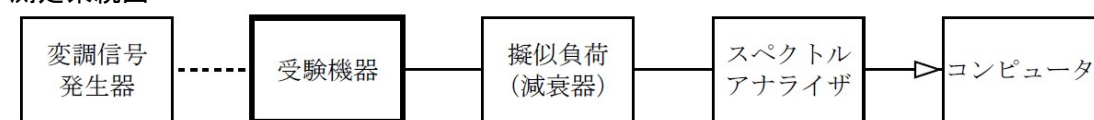

5.2 測定器の条件等

1) スペクトルアナライザは以下のように設定する。

| 中心周波数                                                     | 搬送波周波数                            |
|-----------------------------------------------------------|-----------------------------------|
| 掃引周波数幅                                                    | 許容値の約2~3.5倍                       |
| 分解能帯域幅                                                    | 許容値の約1%以下                         |
| ビデオ帯域幅                                                    | 分解能帯域幅と同程度                        |
| Y軸スケール                                                    | 10dB∕Div                          |
| 入力レベル                                                     | 搬送波レベルがスペクトルアナライザの雑音レベルより十分高いこと   |
| データ点数                                                     | 400点以上                            |
| 掃引時間                                                      | 測定精度が保証される最小時間(※1)                |
|                                                           | ただし、バースト波の場合、1サンプル当たり1バーストの継続時間以上 |
| 掃引モード                                                     | 連続掃引(波形が変動しなくなるまで)                |
| 検波モード                                                     | ポジティブピーク                          |
| 表示モード                                                     | マックスホールド                          |
| ※1 : バースト波の場合は、1サンプル当たり1バーストの継続時間以上としているが、バースト送信時間が長い場合は、 |                                   |

※1:バースト波の場合は、1サンプル当たり1バーストの継続時間以上としているが、バースト送信時間が長い場合は、 繰り返し掃引により1サンプル点にバースト送信時間が含まれれば掃引時間を短くしてもよい。

- 2) スペクトルアナライザの測定値は、外部又は内部のコンピュータによって処理する。
- 5.3 受験機器の状態
	- 1) 試験周波数に設定し、連続送信状態又は継続的(一定周期、一定バースト長)バースト 送信状態とす る。
	- 2) 変調は、占有帯域幅が最大となるような信号によって行う。(5.6 その他の条件参照)
- 5.4 測定操作手順
	- 1) スペクトラムアナライザの掃引が終了したとき、全デ-タ点の値をコンピュータの配列変数に取り込む。
	- 2) 全デ-タについて、dB値を電力次元の真数に変換する。
	- 3) 全データの電力総和を求め「全電力」として記憶する。
	- 4) 最低周波数のデータから順次上に電力の加算を行い、この値が「全電力」の0.5%となる限界データ点 を求める。その限界点を周波数に変換して「下限周波数」として記憶する。
	- 5) 最高周波数のデータから順次下に電力の加算を行い、この値が「全電力」の0.5%となる限界データ点 を求める。その限界点を周波数に変換して「上限周波数」として記憶する。
	- 6) 占有周占有周波数帯幅は、(「上限周波数」-「下限周波数」)として求める。

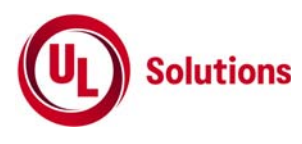

5.5 結果の表示

上で求めた占有帯域幅をkHz単位で表示する。

- 5.6 その他の条件
	- 1) 占有周波数帯幅が最大になる信号として、標準符号化試験信号(ITU-T勧告O.150による9段PN符 号又は15段PN符号)による変調を原則とするが、この設定ができないときは実運用状態において占有 周波数帯幅が最大となる符号を用いてもよい。
	- 2) バースト波の場合はバースト時間を最小に設定し、バースト波の過渡応答時間を可変するものは最小 時間に設定する等占有周波数帯幅が最大となる状態にする。

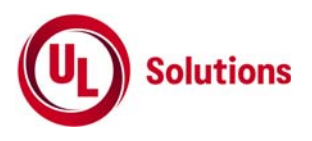

- 6. スプリアス発射又は不要発射の強度
- 6.1 測定系統図

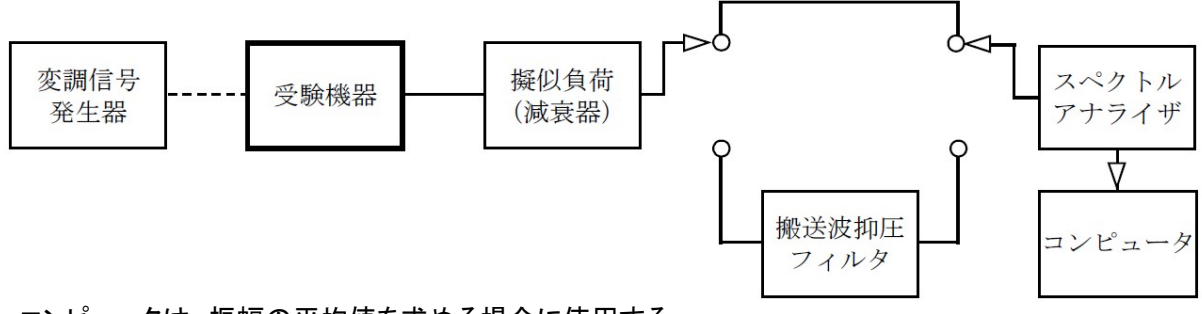

注1:コンピュータは、振幅の平均値を求める場合に使用する。

#### 6.2 測定器の条件等

- 1) 搬送波抑圧フィルタは、必要に応じて使用する。
- 2) 変調信号は、通常の変調状態とし、変調度は通常の使用状態と同等とする。ただし、受験機器内蔵で 変調信号を発生できる場合は内蔵の変調信号を用いることができる。
- 3) 搬送波周波数近傍(※2)を除く不要発射探索時のスペクトルアナライザの設定は次のようにする。

掃引周波数幅及び分解能帯域幅

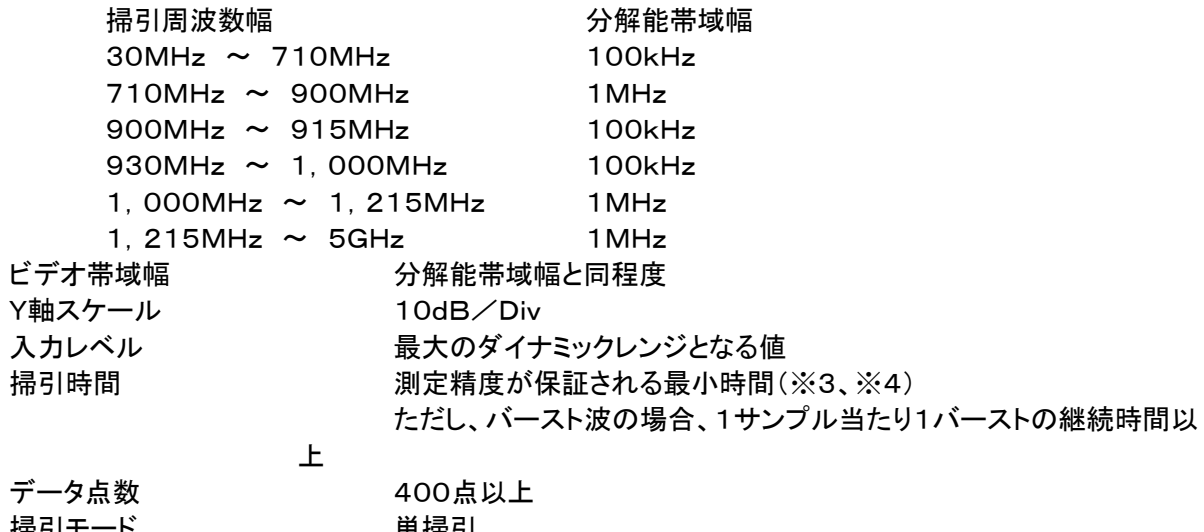

|掃引七一ト | キャンプ 単掃引 検波モード かいしゃ ポジティブピーク

※2:搬送波周波数近傍とは、915MHz超え930MHz以下をいう。

※3:バースト波の場合、掃引時間短縮のため「(掃引周波数幅(MHz)÷分解能帯域幅(MHz))×バース ト周期(秒)」で求まる時間以上であれば掃引時間として設定してもよい。

※4:バースト周期や送信時間が長いバースト波の場合は、スペクトルアナライザの外部トリガにて、送 信に同期させた掃引を行い、掃引時間をバースト送信時間以下、掃引モードを連続掃引、表示モードを マックスホールドとして繰り返し掃引を行っても良い。

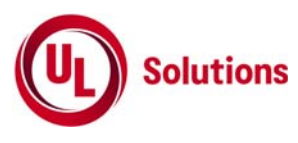

4) 搬送波または、搬送波周波数近傍を除く不要発射振幅測定時のスペクトルアナライザの設定は次のよ うにする。 中心周波数 みちょう 搬送波または、不要発射周波数(探索された周波数) 掃引周波数幅 0Hz 分解能帯域幅 搬送波または、不要発射周波数 分解能帯域幅 搬送波測定時 1MHz (※5)  $30MHz \sim 710MHz$  100kHz  $710$ MHz  $\sim$  900MHz 1MHz  $900$ MHz ~  $915$ MHz 100kHz 930MHz  $\sim$  1,000MHz 100kHz 1,000MHz  $\sim$  1,215MHz 1MHz 1, 215MHz  $\sim$  5GHz 1MHz ビデオ帯域幅 けんちゅう 分解能帯域幅と同程度 Y軸スケール 10dB/Div 入力レベル アンチング 送信信号の振幅をミキサの直線領域の最大付近 掃引時間 わけの 測定精度が保証される最小時間 ただし、バースト波の場合、1サンプル当たり1バーストの継続時間以 上 データ点数 400点以上 掃引モード さいかん 単掃引 検波モード せいかん サンプル

※5:分解能帯域幅を1MHzとしているが、同時に使用するチャネル数が多く疑義ある場合は、分解能 帯域幅を広くして測定する。

5) 搬送波周波数近傍の不要発射探索時のスペクトルアナライザの設定は次のようにする。

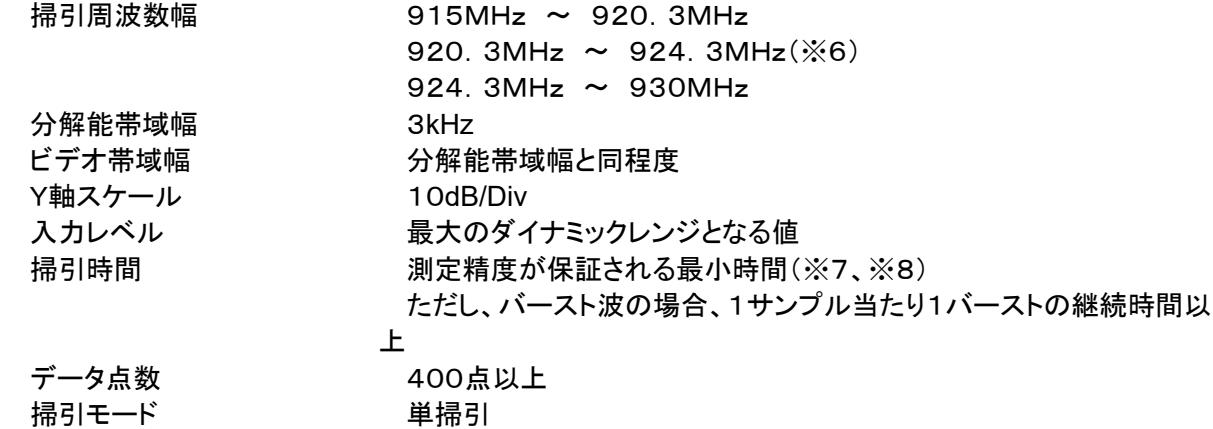

検波モード かいしゃ ポジティブピーク

※6:無線チャネルの中心周波数からの離調が(200+100×n)kHz以下を除く。(nは、一の無線チャ ネルとして同時に使用する単位チャネルの数。)

※7:バースト波の場合、掃引時間短縮のため「(掃引周波数(MHz)÷分解能帯域幅(MHz))×バースト 周期(秒)」で求まる時間以上であれば掃引時間として設定してもよい。

※8:バースト周期や送信時間が長いバースト波の場合は、スペクトルアナライザの外部トリガにて、送 信に同期させた掃引を行い、掃引時間をバースト送信時間以下、掃引モードを連続掃引、表示モードを マックスホールドとして繰り返し掃引を行ってもよい。

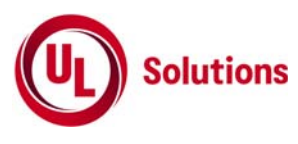

6) 搬送波または、搬送波周波数近傍の不要発射振幅測定時のスペクトルアナライザの設定は次のように する。

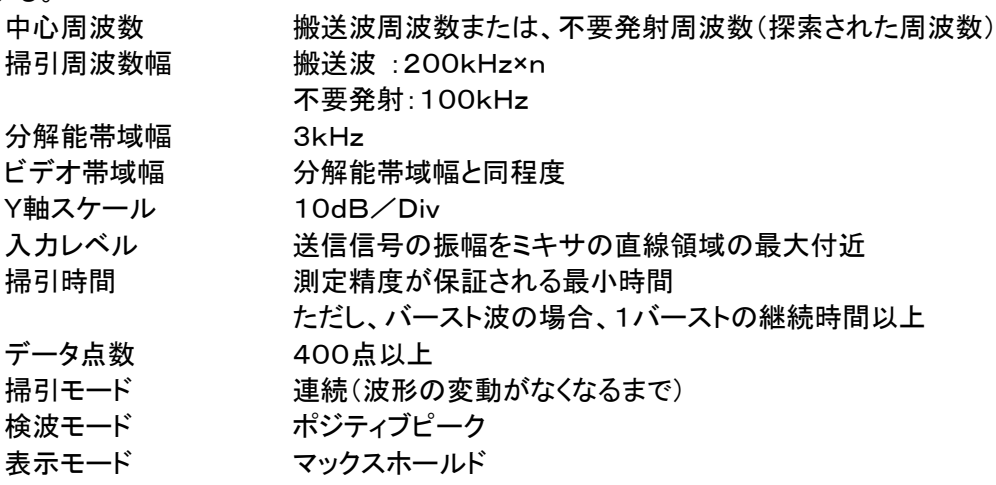

- 6.3 受験機器の状態
	- 1) 試験周波数に設定し、送信する。
	- 2) 受験機器を外部変調信号発生器又は内蔵の変調信号により、通常の使用状態における変調状態に設 定して連続波又はバースト波を出力する。
- 6.4 測定操作手順
	- 1) スペクトルアナライザの設定を6.2 3)として、掃引し不要発射を探索する。この場合、搬送波周波数近傍 (※2)の範囲を探索範囲から除外する。
	- 2) 探索した不要発射の振幅値が規格値(※9)を満足する場合は6.2 4)の測定は行わず、求めた振幅値 を測定値とする。 ※9:規格値とは、技術基準で定められた不要発射電力のスペクトルアナライザ等の検波方式によらな い値を言う。 (例:技術基準がー55dBm/MHz平均電力のとき、規格値とはー55dBm/MHz尖頭電力など)
	- 3) 探索した不要発射の振幅値が、規格値を超えた場合、規格値を超えた周波数毎にスペクトルアナライ ザの周波数の精度を高めるため、掃引周波数幅を100MHz、10MHz及び1MHzと順次狭くして、そ の不要発射周波数を正確に求める。次に、スペクトルアナライザの設定を上記6.2 4)とし、規格値を超 えた周波数毎に単掃引を行い不要発射の振幅の平均値(バースト波の場合はバースト内平均値)を求 めて測定値とする。
	- 4) スペクトルアナライザの設定を6.2 5)として、掃引し不要発射を探索する。
	- 5) 搬送波周波数近傍の範囲で探索した不要発射の(振幅測定値+分解能帯域幅換算値(※10))が規格 値以下の場合、(振幅測定値+分解能帯域幅換算値)を測定値とする。 ※10:(分解能帯域幅換算値)=10log(参照帯域幅(※11))/(測定時の分解能帯域幅) 分解能帯域幅換算値 : 15.2dB ※11:参照帯域幅:技術基準で規定される帯域幅で、通常は分解能帯域幅を参照帯域幅に合わせて 測定する。
	- 6) 搬送波周波数近傍の範囲で探索した不要発射の(振幅測定値+分解能帯域幅換算)が規格値を超え る場合、規格値を超える周波数において、次の7)から16)の手順で詳細測定を行う。
	- 7) スペクトルアナライザを6.2 4)のように設定する。スペクトルアナライザの中心周波数を搬送波周波数と して、バースト内平均電力を求めてPbとする。
	- 8) スペクトルアナライザ6.2 6)のように設定する。スペクトルアナライザの中心周波数を搬送波周波数とす る。
	- 9) スペクトルアナライザを掃引して、全データ点の値をコンピュータの配列変数に取り込む。
	- 10) 全データについて、dB値を電力次元の真数に変換する。

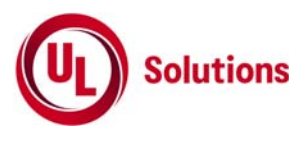

11) 全データの電力総和(※12)を求める。求めた値を搬送波振幅Pcとする。 ※12:電力総和の計算は以下の式による。ただし、不要発射の測定において参照帯域幅のバースト時 間内のRMS値が直接求められるスペクトルアナライザの場合は、その値を用いてもよい。

$$
P = \left(\sum_{i=1}^{m} E_i\right) \times \frac{S_w}{RBW \times k \times m}
$$

P:掃引周波数幅内の電力総和の測定値(W) Ei:1サンプルの測定値(W) Sw:掃引周波数幅(MHz)

m:掃引周波数幅内のサンプル点数

k:等価雑音帯域幅の補正値

RBW:分解能帯域幅(MHz)

- 12) スペクトルアナライザを6.2 6)のように設定する。スペクトルアナライザの中心周波数は、6)において規 格値を超える各周波数とする。(※13) ※13:920.3MHz~924.3MHzの範囲において、6.2 6)の中心周波数が無線チャネルの中心周波 数からの離調が(250+100×n)kHz以内になる場合は、6.2 6)の中心周波数を無線チャネルの中心 周波数から(250+100×n)kHz離調させた周波数とする。 離調させた周波数とする。
- 13) スペクトルアナライザを掃引して、全データ点の値をコンピュータの配列変数に取り込む。
- 14) 全データについて、dB値を電力次元の真数に変換する。
- 15) 全データの電力総和(※12)を求める。求めた値を不要発射振幅Psとする。
- 16) 次の値を用いて不要発射電力を求める。 不要発射=(Ps/Pc)×Pb
- 6.5 結果の表示

技術基準の規定帯域ごとに不要発射電力の最大値の1波をdBm/100kHz又はdBm/MHz単位で、周 波数と共に表示する。

- 6.6 その他の条件
	- 1) スペクトルアナライザでは内部で高調波歪みや相互変調積が発生し受験機器から発射されていない不 要発射を表示する場合がある。測定時に必要とされるダイナミックレンジが得られないスペクトルアナラ イザの場合、これを改善するため搬送波(基本波)を抑圧するフィルタが必要となる。
	- 2) スペクトルアナライザでは、過大な入力信号による増幅器等の飽和によって不要輻射が低く表示される 場合がある。この場合も搬送波側圧フィルタが必要となる。
	- 3) 送波抑圧フィルタの減衰域では通過域とインピーダンスが異なるので、受験機器が出力不整合の影響 を受けないように減衰器の減衰量を適切な値とする。
	- 4) 搬送波抑圧フィルタを使用する場合、フィルタの減衰領域および減衰領域近傍の不要発射測定におい ては、フィルタによる減衰量を補正する必要がある。
	- 5) ※13で設定している(250+100×n)kHzは、掃引周波数範囲として無線チャネルの中心周波数から の離調が(200+100×n)kHz以下を含まないように設定した値で、無線チャネルの中心周波数から の離調(200+100×n)kHzに掃引周波数幅100kHzの1/2を加算した値であるが、隣接チャネル漏 洩電力測定のように分解能帯域幅の補正までは加算していない。

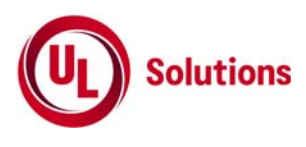

- 7. 空中線電力の偏差
- 7.1 測定系統図

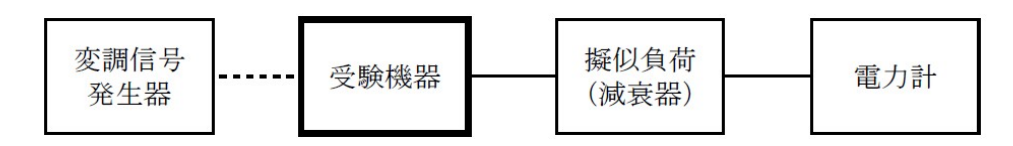

- 7.2 測定器の条件等
	- 1) 電力計として、平均電力で規定されている電波型式の測定は平均電力計、尖頭電力で規定されてい る電波型式の測定は尖頭電力計を用いる。
	- 2) 平均電力計は、通常、熱電対もしくはサーミスタ等による熱電変換型又はこれらと同等の性能を有す るものとする。ただし、バースト長がバースト繰り返し周期に比べて極めて短い場合又は、バースト周 期が長時間になる場合はスペクトルアナライザを用いても良い。
	- 3) 尖頭電力計は、電力の尖頭値を測定できるものであること。尖頭電力の測定においては、 スペクトルアナライザを使用しても良い。
	- 4) 減衰器の減衰量は、電力計に最適動作入力レベルを与えるものとする。
	- 5) 尖頭電力の測定において、スペクトルアナライザを使用する場合は設定を次のようにする。

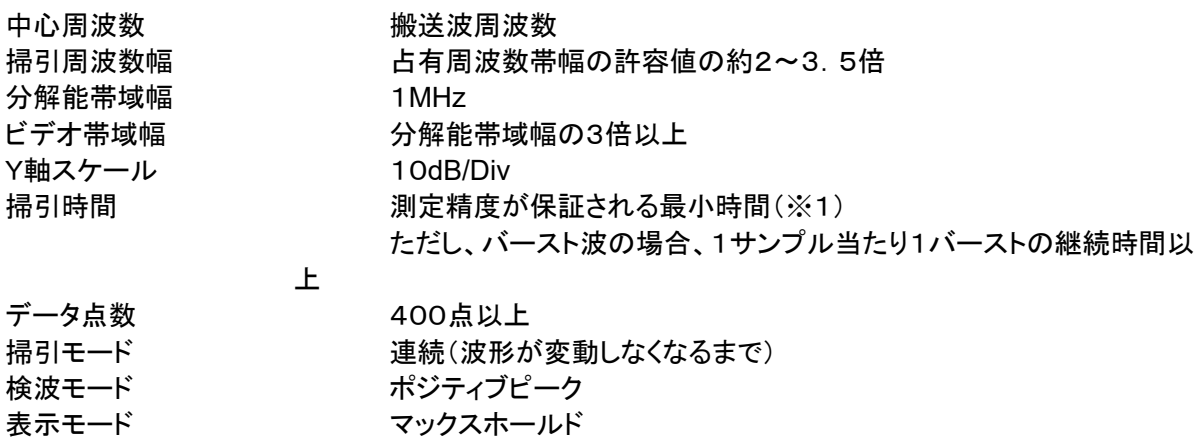

※1:バースト波の場合は、1サンプル当たり1バーストが入ることとしているが、バースト送信時間が長 い場合又はバースト周期が長い場合は、繰り返し掃引により1サンプル点にバースト送信時間が含まれ れば掃引時間を短くしてよい。

6) バースト長がバースト繰り返し周期に比べて極めて短い場合又は、バースト周期が長時間になる場合 の平均電力測定時のスペクトルアナライザの設定は次のようにする。

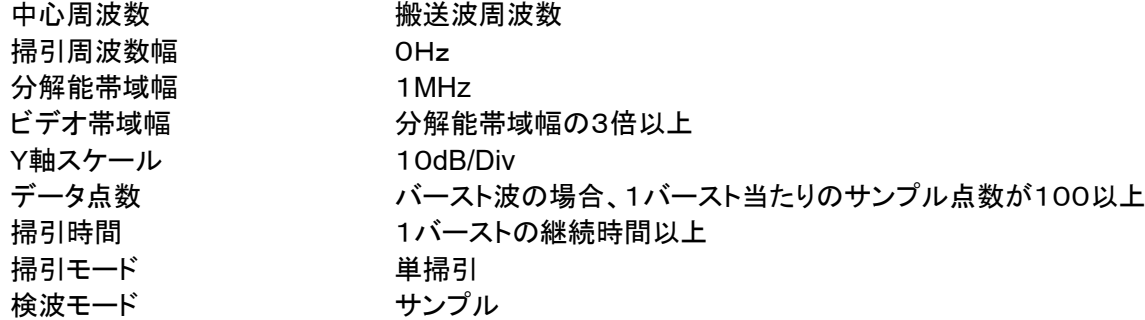

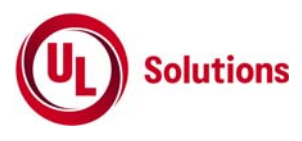

- 7.3 受験機器の状態
	- 1) 試験周波数に設定し、連続送信モードの受験機器は連測送信状態とし、バースト送信モードの受験機 器は連続的バースト 送信状態とする。
	- 2) 変調は、通常の変調状態の連続送信状態とし、変調度は通常の使用状態と同等とする。
	- 3) 尖頭電力を測定する場合において、変調信号によって尖頭電力が変動する場合は最大の値になる変 調条件とする。
- 7.4 測定操作手順
	- 1) 電力計の零調を行う。
	- 2) 送信をする。
	- 3) 平均電力を測定する場合は平均電力計の値を測定値とする。ただし、バースト波の場合はバースト時 間率を一定にして送信し、繰り返しバースト波電力(PB)を十分長い時間にわたり電力計で測定する。 1バースト区間の平均電力を次式により算出する。
		- $P=PB\times(T/B)$ ここでT;バースト周期 B;バースト長
	- 4) 平均電力の測定において、バースト長がバースト繰り返し周期に比べて極めて短い場合又は、バース ト周期が長時間になる場合は、スペクトルアナライザを7.2 6)の設定において、中心周波数を搬送波周 波数とし、バースト内平均電力を測定する。測定値がバースト毎に変動する場合は数回測定しバース ト内平均電力が最大となる値を測定値とする。
	- 5) 尖頭電力を測定する場合は、尖頭電力計の値を測定値とする。
	- 6) 尖頭電力の測定にスペクトルアナライザを用いる場合、7.2 5)の設定において中心周波数を搬送波周 波数とし、尖頭電力を測定する。
- 7.5 結果の表示

結果は、空中線電力の絶対値をW単位で、定格(工事設計書に記載される)の空中線電力に対する偏 差を(%)単位で(+)又は(-)の符号をつけて表示する。

- 7.6 その他の条件
	- 1) バースト時間が、電力計(タイムゲート機能を有する電力計)の平均時間よりも長く測定が困難な場合 は電力計の測定時間をバースト時間以下に設定し、バースト内平均電力を求めても良い。
	- 2) スペクトルアナライザを用いて測定した場合は、当該周波数におけるスペクトルアナライザ管面表示レ ベルについて標準信号発生器等を用いて確認すること。
	- 3) 7.2項、7.4項の搬送波周波数は、無線チャネルの中心周波数とする。
	- 4) 7.2 5)、7.2 6)において分解能帯域幅を1MHzとしているが、同時に使用するチャネル数が多く疑義が ある場合は、分解能帯域幅を広くして測定する。

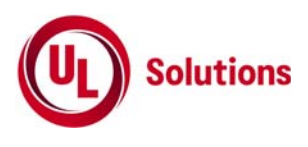

- 8. 隣接チャネル漏洩電力
- 8.1 測定系統図

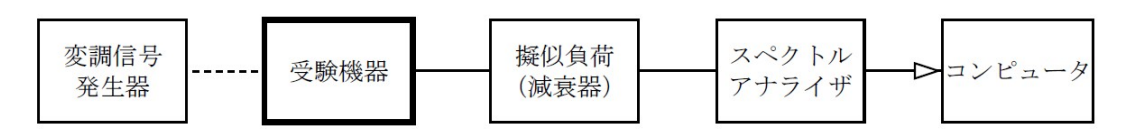

- 8.2 測定器の条件等
	- 1) スペクトルアナライザは以下のように設定する。

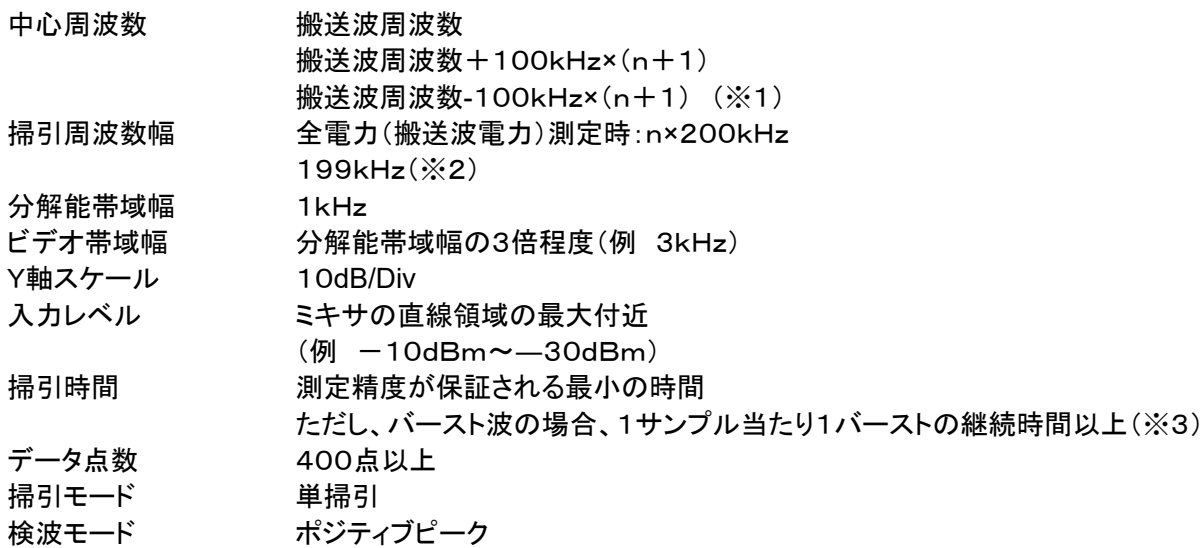

注1:nは、一の無線チャネルとして同時に使用する単位チャネルの数。 注2:199kHzは、200kHz帯域幅の両端から分解能帯域幅の1/2を減じた値である。 注3:バースト周期が長く掃引に時間がかかる場合は、掃引モードを連続掃引、表示モードをマックス ホールドとして表示波形の変動がなくなるまで測定することにより、掃引時間をスペクトルアナライザの デフォルト値とすることができる。

- 8.3 受験機器の状態
	- 1) 試験周波数に設定する
	- 2) 占有周波数帯幅の測定と同じ変調条件に設定して送信する。

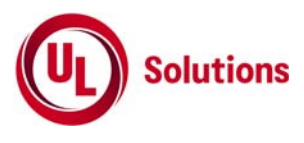

- 8.4 測定操作手順
	- 1) 8.2 1)において中心周波数を搬送波周波数、掃引周波数範囲をn×200kHzとする。
	- 2) 掃引終了後、全データ点の値をコンピュータの配列変数に取り込む。
	- 3) 全データ点についてdB値を電力次元の真数に変換する。
	- 4) 全データの電力総和を求め、全電力(搬送波電力)(Pc)を記憶する。
	- 5) 上側隣接チャネル漏洩電力(PU)の測定 (ア)搬送波周波数+100kHz×(n+1)を中心に、単位チャネル幅(200kHz)内に含まれる各データ をコンピュータの配列変数に取り込む。 (イ)データ点ごとに電力真数に変換し、このデータ値の総和を求め、これをPUとする。
	- 6) 下側隣接チャネル漏洩電力(PL)の測定 (ア)搬送波周波数-100kHz×(n+1)を中心に、単位チャネル幅(200kHz)内に含まれる各データ をコンピュータの配列変数に取り込む。 (イ)データ点ごとに電力真数に変換し、このデータ値の総和を求め、これをPLとする。
	- 7) 各々の変調方式毎にそれぞれ(1)から(6)の測定手順を繰り返し測定する。
- 8.5 結果の表示

#### 結果は、

上側隣接チャネル漏洩電力比 10Log(PU/PC) 下隣接チャネル漏洩電力比 10Log(PL/PC) として求めた比と空中線電力(dBm単位)の測定値を加算して、隣接チャネル漏洩電力としてdBm単 位で表示する。

8.6 その他の条件

8.2項、8.4項の搬送波周波数は、割当周波数とする。

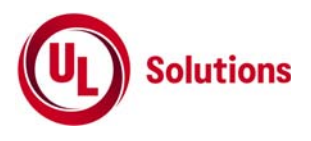

- 9. 副次的に発する電波等の限度
- 9.1 測定系統図

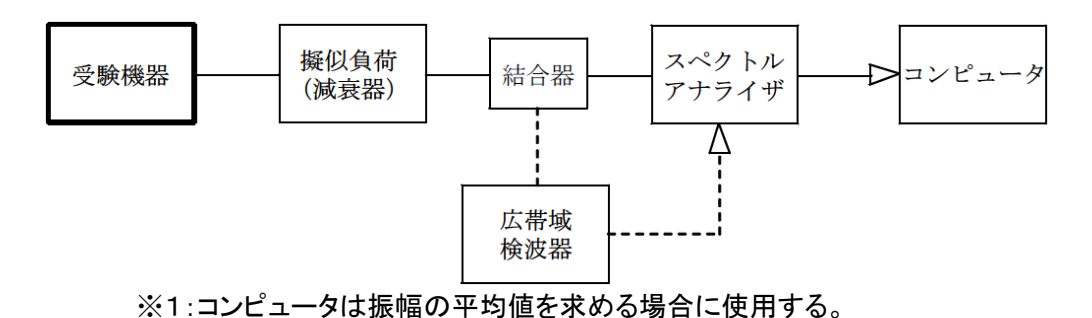

- 9.2 測定器の条件等
	- 1) 測定対象が低レベルのため擬似負荷(減衰器)の減衰量はなるべく低い値とする。
	- 2) 副次発射探索時のスペクトルアナライザは以下のように設定する。

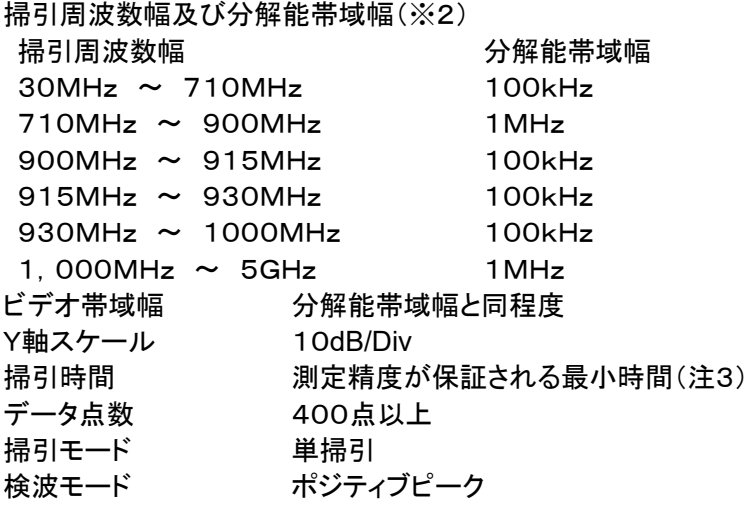

※2:副次的に発する電波の探索は、30MHzから5GHzまでの周波数とする。 ※3:バースト波の場合、掃引時間短縮のため「(掃引周波数幅(MHz)÷分解能帯域幅(MHz))×バー スト周期(秒)」で求まる時間以上であれば掃引時間として設定してもよい。

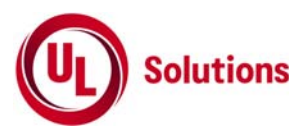

3) 副次的に発する電波の振幅測定時のスペクトルアナライザの設定は次のようにする。 中心周波数 2)で探索された周波数 掃引周波数 0Hz 分解能帯域幅 探索された副次発射周波数 分解能帯域幅  $30MHz \sim 710MHz$  100kHz  $710MHz \sim 900MHz$  1MHz  $900$ MHz  $\sim$  915MHz 100kHz  $915$ MHz  $\sim$  930MHz 100kHz  $930$ MHz ~ 1000MHz 100kHz  $1,000$ MHz  $\sim$  5GHz  $1$ MHz ビデオ帯域幅 分解能帯域幅と同程度 Y軸スケール 10dB/Div 掃引時間 測定精度が保証される最小時間 データ点数 400点以上(例 1001点) 掃引モード 単掃引 検波モード ポジティブピーク

- 9.3 受験機器の状態
	- 1) 試験周波数に設定する。
	- 2) 送信を停止し、受信のみの状態とする。(注4) ※4:送受信とも共通の空中線を使用する無線設備で、この状態に設定できないものは送信時間及び 送信休止時間を一定の値に固定する。
- 9.4 測定操作手順
	- 1) スペクトルアナライザの設定を9.2 2)とし、30MHzから、5GHzまで掃引して副次発射の振幅の最大 値を探索する。
	- 2) 探索した結果が許容値以下の場合、探索値を測定値とする。
	- 3) 探索した結果が許容値を超えた場合、スペクトルアナライザの中心周波数の設定精度を高めるため、 周波数掃引幅を10MHz及び1MHzのように分解能帯域幅の10倍程度まで狭くして、副次的に発す る電波の周波数を求める。次に、スペクトルアナライザの設定を上記9.2 3)とし、平均化処理を行って 平均電力を測定する。
	- 4) 送受信とも共通の空中線を使用する無線設備で送信を停止できない場合は、上記(1)から(3)の測定 において、受験機器の送信出力を広帯域検波器等を用いスペクトルアナライザの外部トリガ信号とし、 送信時間を除く時間を測定する。
- 9.5 結果の表示 結果は、技術基準の規定帯域ごとに副次発射の最大値の1波をdBm/100kHz単位又はdBm/1 MHz単位で、周波数と共に表示する。
- 9.6 その他の条件
	- 1) 疑似負荷は、特性インピーダンス50Ωの減衰器を接続して行うこととする。
	- 2) スペクトルアナライザの感度が足りない場合は、低雑音増幅器等を使用する。

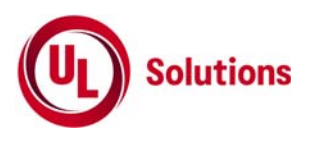

- 10. 送信時間制限装置
- 10.1 測定系統図

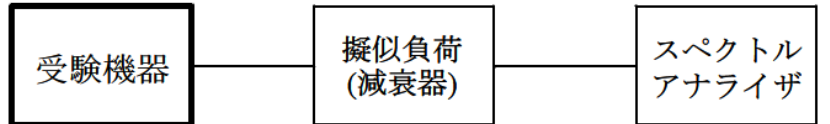

10.2 測定器の条件等

スペクトルアナライザの設定は次のとおりとする。 中心周波数 試験周波数 掃引周波数幅 0Hz 分解能帯域幅 1MHz ビデオ帯域幅 分解能帯域幅と同程度 掃引時間 許容値の2倍程度(例 8s) Y軸スケール 10dB/Div 検波モード ポジティブピーク トリガ条件 レベルカち上がり

- 10.3 受験機器の状態
	- 1) 試験周波数に設定して、受信状態から電波を発射する状態にする。
	- 2) 送信時間は最大となる状態、送信休止時間は最小となる状態に設定する。
- 10.4 測定操作手順
	- 1) スペクトルアナライザの設定を上記10.2の状態とし、トリガ条件を立ち上がりトリガに設定し、受験機器 を電波発射状態にする。
	- 2) 規定時間以内に電波の発射が停止し、かつ送信休止時間が規定時間以上であることを確認する。
	- 3) 送信休止時間の測定においてスペクトルアナライザの時間分解能が不足する場合は、掃引時間を短く し、トリガ条件を立ち下がりトリガに設定して、受験機器の電波発射の停止後の時間が規定時間以上 であることを確認する。
- 10.5 結果の表示

送信時間の測定値のうち最大の値及び送信休止時間のうち最小の値をs又はmsの単位で表示する とともに 良又は否で表示する。 1時間当たりの送信時間の総和は書面により確認した値を表示するとともに、1時間当たりの送信時 間の総和が360s以下の場合は、その旨を表示する。

- 10.6 その他の条件
	- 1) 送信時間、送信休止時間の測定においては、スペクトルアナライザをゼロスパンに設定し、IF出力信 号をオシロスコープ等で測定する方法でも良い。
	- 2) 送信時間、送信休止時間が許容値に対し大きく異なる場合は、10.2の掃引時間は実際の送信時間、 送信休止時間の2倍程度とする。
	- 3) 10.3 2)において送信時間を最大又は、送信休止時間を最小に設定できない場合であって複数の送信 時間又は複数の送信休止時間をゆうするものは、10回以上の繰り返し試験を行い、送信時間が最大 となる値又は送信休止時間が最小となる値を測定値とする。ただし、複数の送信時間及び複数の送信 休止時間について全ての確認が困難な場合も考えられるため全ての設定値は書面で確認する。

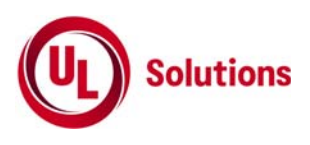

- 11. キャリアセンス機能
- 11.1 測定系統図

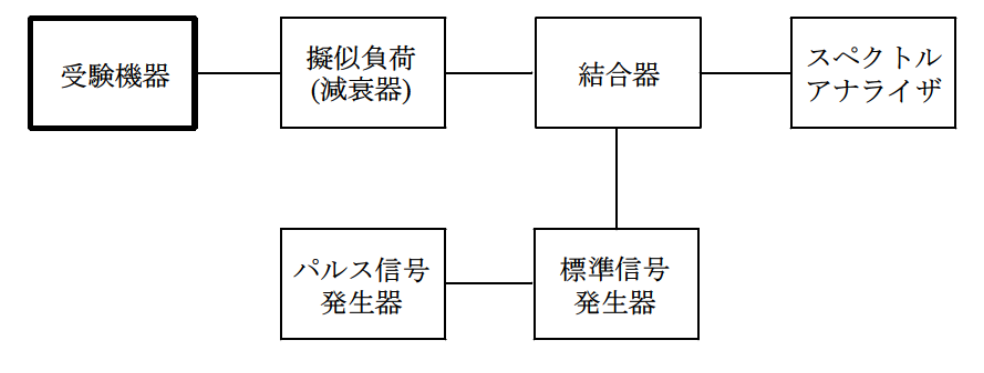

### 11.2 測定器の条件等

キャリアセンスの基本動作

1) 標準信号発生器の設定は次のとおりとする。

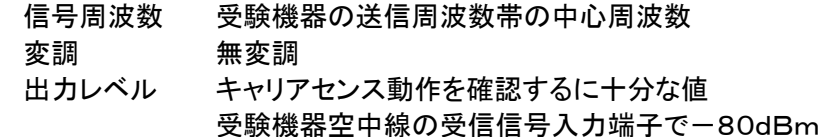

2) スペクトルアナライザの設定は、次の通りとする。

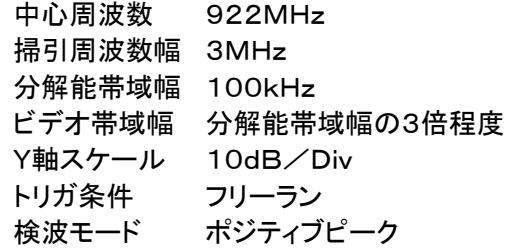

#### キャリアセンスの受信時間

- 3) 標準信号発生器の設定は次の通りとする。 信号周波数 受験機器の送信周波数帯の中心周波数 変調 無変調 出力レベル キャリアセンス動作を確認するに十分な値 受験機器空中線の受信信号入力端子で-80dBm
- 4) パルス信号発生器の設定は次の通り(図1参照)とする。
	- キャリアセンスの受信時間が5ms以上の場合 ● 送信可能状態の設定
	- 標準信号発生器出力を100msオフとし4s以上オンとする信号 ● 送信不可状態の設定
	- 標準信号発生器出力を5msオフとし4s以上オンとする信号 キャリアセンスの受信時間が128μs以上の場合
	- 送信可能状態の設定 標準信号発生器出力を4msオフとし400ms以上オンとする信号
	- 送信不可状態の設定 標準信号発生器出力を128μsオフとし400ms以上オンとする信号

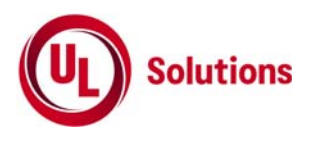

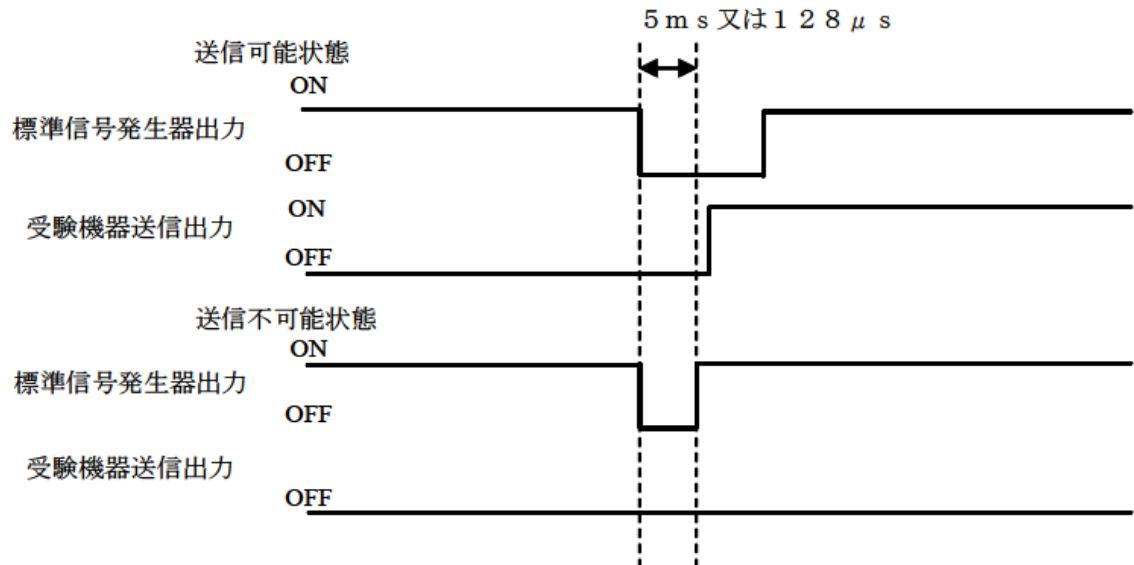

図1 標準信号発生器出力と受験機器送信出力の時間関係

- 5) スペクトルアナライザの設定は、次の通りとする。
	- 中心周波数 受験機器の送信周波数の中心周波数
	- 掃引周波数幅 0Hz 分解能帯域幅 100kHz ビデオ帯域幅 分解能帯域幅と同程度
	- Y軸スケール 10dB/Div
	- トリガ条件 フリーラン
	- 検波モード ポジティブピーク
- 11.3 受験機器の状態
	- 1) 試験周波数で、最初に受信状態に設定する。
	- 2) 測定操作手順に示す状態に設定する。
	- 3) 送信周波数を、試験周波数のみに固定できる場合は固定する。
- 11.4 測手操作手順
- キャリアセンスの基本動作
	- 1) 標準信号発生器の出力レベルを受験機器の空中線接続端子部で規定のレベルに設定する。
	- 2) 標準信号発生器の出力をオフの状態で、受験機器を送信動作にし、スペクトルアナライザで電波を発 射することを確認する。
	- 3) 受験機器を受信状態にする。
	- 4) 標準信号発生器の出力をオンの状態で、受験機器を送信動作にし、スペクトルアナライザで電波を発 射しないこと(複数の単位チャネルを使用する受験機器で、一の無線チャネルとして、同時に使用する 単位チャネル内で)を確認する。
- キャリアセンスの帯域幅
	- 5) 受験機器が、複数の単位チャネルを用いるものにあっては、11.2 1)の標準信号発生器の周波数を、 最も低い周波数の単位チャネル及び最も高い周波数の単位チャネルに設定し、1)から4)の手順を繰り 返す。
- キャリアセンスの受信時間
	- 6) スペクトルアナライザを11.2 5)の設定とする。
	- 7) 標準信号発生器を11.2 3)の設定とする。
	- 8) パルス信号発生器を送信可能状態に設定し、受験機器が電波を発射することを確認する。
	- 9) パルス信号発生器を送信不可能状態に設定し、受験機器が電波を発射しないことを確認する。

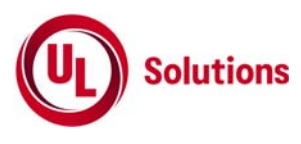

11.5 結果の表示

良、否で表示する。なお、1時間当たりの送信時間の総和は書面により確認した値を表示することと し、1時間当たりの送信時間の総和が360s以下の場合は、その旨を表示する。

- 11.6 その他の条件
	- 1) 標準信号発生器がパルス変調機能を有する場合は、パルス信号発生器は不要である。
	- 2) 11.2 4)において、標準信号発生器から出力させる信号は繰り返し信号を前提としているが、1回のみ 信号を発生させる方法でも良い。
	- 3) 11.2 5)において、トリガ条件をフリーランとしているが、標準信号発生器の立ち下がり等を用いてビデ オトリガの設定ができる場合は、詳細時間関係を測定することが望ましい。
	- 4) キャリアセンス動作状態に疑義が生じた場合は、11.2 2)、11.2 5)の分解能帯域幅は占有帯域幅の 実測値以上とすること。
	- 5) キャリアセンス動作状態に疑義が生じた場合は、スペクトルアナライザのIF出力とパルス信号発生器 の出力を2チャンネル観測可能なオシロスコープ等により、図1の時間関係を測定する。この場合パル ス信号発生器の信号と標準信号発生器の出力信号の遅延についても確認しておくこと。